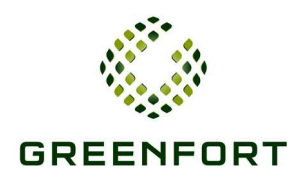

# **Schlichtungsordnung der staatlich anerkannten Gütestelle GREENFORT**

## **Erläuterungen zur Schlichtungsordnung**

Das durch die nachfolgende Verfahrensordnung geregelte Güteverfahren vor einem Schlichter der staatlich anerkannten Gütestelle "GREENFORT"<sup>1</sup> im Sinne von § 794 Abs. 1 Nr. 1 ZPO ist nicht zu verwechseln mit dem bei bestimmten zivilrechtlichen Streitigkeiten zwingend vorgeschriebenen Schlichtungsversuch gemäß § 1 des Hessischen Schlichtungsgesetzes. Ein Güteverfahren nach der vorliegenden Verfahrensordnung ist vielmehr in allen zivilrechtlichen Streitfällen möglich, unabhängig vom Streitwert. Die anerkannte Gütestelle soll durch Vermittlung zwischen den Parteien eine gütliche Einigung herbeiführen, bei der die Interessen aller Parteien zu einem Ausgleich gebracht werden.

Verglichen mit einem Gerichtsprozess ist ein Güteverfahren erheblich effektiver, schneller und günstiger. Außerdem ist der Verfahrensstoff nicht strikt auf den Streitgegenstand begrenzt. Dadurch eröffnet sich ein breites Spektrum an Lösungsmöglichkeiten, die sich an den tatsächlichen Interessen der Parteien orientieren können. Die Verhandlungen sind nichtöffentlich und deshalb vertraulich.

Die Kosten des Güteverfahrens sind in der Regel geringer als die Kosten eines Gerichtsverfahrens und werden nach dem erforderlichen Stundenaufwand abgerechnet. Im Falle einer Einigung erhält der Schlichter zusätzlich zu dem vereinbarten Stundenhonorar eine Einigungsgebühr nach dem Rechtsanwaltsvergütungsgesetz (RVG), die sich nach dem Streitwert bemisst. Es wird eine 1,5 Einigungsgebühr gemäß Nr. 1000 VV RVG abgerechnet.

Der Schlichter unterliegt den gesetzlichen und berufsrechtlichen Geboten hinsichtlich der Verschwiegenheit und der Rücksichtnahme auf das Parteiinteresse, also insbesondere den §§ 43 ff. der Bundesrechtsanwaltsordnung sowie den Vorschriften der Berufsordnung in ihrer jeweils geltenden Fassung. Insbesondere steht ihm hinsichtlich der Tatsachen, die das Schlichtungsverfahren betreffen, ein Zeugnisverweigerungsrecht zu (§ 383 Abs. 1 Nr. 6 ZPO, § 53 Abs. 1 S. 3 StPO).

l

 $^{\rm 1}$  Greenfort Rechtsanwälte Angersbach von Oppen Weiss Röder Lembke Oberwinter, Partnerschaft von Rechtsanwälten mbB.

#### **§ 1 Gütestelle; Schlichter**

- (1) GREEENFORT ist staatlich anerkannte Gütestelle im Sinne von § 794 Abs. 1 Nr. 1 der Zivilprozessordnung (ZPO) zur Förderung der außergerichtlichen Streitbeilegung i.S.d. § 6 Abs. 1 des Hessischen Gesetzes zur Regelung der außergerichtlichen Streitschlichtung (HSchlG).
- (2) Schlichter können nur Rechtsanwälte der Gütestelle sein, die die Voraussetzungen des § 8 HSchlG und des § 3 Abs. 4 und Abs. 5 dieser Schlichtungsordnung erfüllen. Die Gütestelle wählt einen für den Fall geeigneten Schlichter aus.

## **§ 2 Anwendungsbereich; vollstreckungsfähige Vergleiche; Verjährungshemmung**

- (1) Ein Güteverfahren ist in allen Fällen zulässig, in denen die Parteien berechtigt sind, ihre Angelegenheiten selbst zu regeln und ihre Streitigkeiten selbst beizulegen.
- (2) Aus Vergleichen, die vor der Gütestelle protokolliert werden, kann nach Klauselerteilung (§ 797a ZPO) die Zwangsvollstreckung betrieben werden. Die Gütestelle ist von dem Hessischen Ministerium der Justiz ermächtigt, die Klausel gemäß § 797a ZPO zu erteilen.
- (3) Durch die Einreichung des Antrags bei der Gütestelle wird die Verjährung von Ansprüchen gehemmt.

### **§ 3 Grundsätze des Verfahrens**

- (1) Im Güteverfahren soll mit Hilfe des Schlichters eine interessengerechte Einigung zwischen den Parteien erzielt werden. Das Güteverfahren ist kein förmliches Gerichtsoder Schiedsgerichtsverfahren.
- (2) Der Schlichter lässt sich im Güteverfahren maßgeblich von den Interessen der Parteien leiten und versucht, diese in Übereinstimmung mit der geltenden Rechtslage zum Ausgleich zu bringen und eine Einigung zwischen den Parteien herbeizuführen.
- (3) Die beteiligten Parteien erhalten Gelegenheit, selbst oder durch von ihnen beauftragte Personen Tatsachen und Rechtsansichten vorzubringen und sich zu dem Vortrag der Gegenseite zu äußern.
- (4) Der Schlichter ist neutral und allparteilich, unabhängig und unparteiisch. Kein Anwalt der Gütestelle darf eine der Parteien in der Angelegenheit, die Gegenstand des

Güteverfahrens ist, als Parteivertreter anwaltlich oder auf andere Weise beraten oder vertreten oder bereits vor Beginn des Verfahrens beraten oder vertreten haben. Dies gilt entsprechend nach Abschluss des Güteverfahrens. Die vorherige Beratung von nur einer Partei im Hinblick auf die Aufnahme des Güteverfahrens ist zulässig. Sie wird gegenüber der anderen Partei vor Beginn des Güteverfahrens offen gelegt.

- (5) Kein Anwalt der Gütestelle darf als Schlichter tätig werden
	- a) in Angelegenheiten, in denen er selbst Partei ist oder in denen er zu einer Partei im Verhältnis eines Mitberechtigten, Mitverpflichteten oder Regresspflichtigen steht,
	- b) in Angelegenheiten ihrer Ehegattin, ihres Ehegatten, ihrer Lebenspartnerin, ihres Lebenspartners, ihrer Verlobten oder ihres Verlobten, auch wenn die Ehe, Lebenspartnerschaft oder das Verlöbnis nicht mehr besteht,
	- c) in Angelegenheiten einer Person, mit der sie in gerader Linie verwandt, verschwägert, in der Seitenlinie bis zum dritten Grade verwandt oder bis zum zweite Grade verschwägert ist, auch wenn die Ehe, durch die die Schwägerschaft begründet ist, nicht mehr besteht,
	- d) in Angelegenheiten, in denen sie als Prozessbevollmächtigte oder Beistand einer Partei bestellt oder als gesetzliche Vertreterin einer Partei aufzutreten berechtigt ist oder war,
	- e) in Angelegenheiten einer Person, bei der sie gegen Entgelt beschäftigt oder bei der sie als Mitglied des Vorstandes, des Aufsichtsrates oder eines gleichartigen Organs tätig ist oder war.
- (6) Der Schlichter fördert die Beilegung des Streitfalls in jeder Art und Weise, die er für angemessen hält. Zu diesem Zweck kann er unverbindliche Vorschläge und Alternativen zur Lösung des Streitfalls entwickeln und den Parteien gemeinsam oder einzeln vorlegen. Der Schlichter ist nicht befugt, den Streitfall insgesamt oder Teile davon in rechtlich bindender Weise zu entscheiden.
- (7) Der Schlichter ist hinsichtlich aller Tatsachen, die Gegenstand des Güteverfahrens sind, zur Verschwiegenheit verpflichtet. Der Schlichter sowie seine Hilfspersonen können vor Gericht nicht als Zeugen über Vorgänge aus dem Güteverfahren vernommen werden. Der Schlichter wird bestehende Aussageverweigerungsrechte in Anspruch nehmen.
- (8) Die Parteien verpflichten sich, Ansichten oder Vorschläge der anderen Partei in Bezug auf eine mögliche Beilegung der Streitigkeit, Eingeständnisse der anderen Partei im Laufe des Schlichtungsverfahrens, Vorschläge des Schlichters und die Tatsache, dass die andere Partei ihre Bereitschaft gezeigt hat, einen Vergleichsvorschlag des

Schlichters anzunehmen, nicht als Beweis in einem Schieds- oder Gerichtsverfahren einzuführen oder sich darauf zu berufen, gleichgültig, ob sich das Verfahren auf eine Streitigkeit bezieht, die Gegenstand des Schlichtungsverfahrens war oder nicht.

# **§ 4 Verfahrenseinleitung**

- (1) Die Parteien können einvernehmlich die Durchführung eines Güteverfahrens beantragen.
- (2) Das Güteverfahren wird auch auf Antrag einer Partei eingeleitet. Der Antrag kann bei der Gütestelle schriftlich eingereicht oder mündlich zu Protokoll der Gütestelle gegeben werden. Ein schriftlicher Antrag ist vorab per E-Mail unter schlichtung@greenfort.de möglich. Fristen gelten ab Eingang der E-Mail als gewahrt. Ein mündlich zu Protokoll gegebener Antrag ist durch den Antragsteller schriftlich zu genehmigen. Der Antrag muss den Namen und die ladungsfähige Anschrift der Parteien, eine kurze Darstellung der Streitsache und den Gegenstand des Begehrens enthalten und von der den Antrag stellenden Partei oder ihrem Bevollmächtigten unterschrieben sein. Bei schriftlichen Anträgen ist die für die Zustellung erforderliche Zahl der Abschriften beizufügen. Ergänzend gilt § 130 Nr. 1 ZPO. Falls sich der Antragsteller vertreten lässt, ist eine Vollmacht beizufügen oder auf entsprechende Bitte nachzureichen.
- (3) Der Antrag auf Durchführung eines Güteverfahrens wird dem Antragsgegner unverzüglich nach der Zahlung des Vorschusses gemäß § 14 dieser Schlichtungsordnung von der Gütestelle zugestellt. Mit der Bekanntgabe wird der Antragsgegner aufgefordert, zu erklären, ob er in das Güteverfahren eintreten möchte. Mit Zustellung des Antrags stellt die Gütestelle den Parteien die Schlichtungsordnung mit der Bitte um Zustimmung zur Durchführung des Güteverfahrens gemäß der Schlichtungsordnung zu.

## **§ 5 Bestimmung des Gütetermins**

- (1) Haben beide Parteien einvernehmlich die Durchführung eines Güteverfahrens beantragt oder hat sich der Antragsgegner mit der Durchführung eines Güteverfahrens einverstanden erklärt, bestimmt der Schlichter unverzüglich einen Gütetermin, zu dem die Parteien persönlich geladen werden sollen. Die Ladungsfrist beträgt mindestens 2 Wochen. Sie kann mit Zustimmung beider Parteien abgekürzt werden.
- (2) Hat eine Partei einen gesetzlichen Vertreter, so ist die Ladung diesem zuzustellen.
- (3) Bei minderjährigen Beteiligten sind auch deren gesetzliche Vertreter zu laden.

(4) Auf die Regelung des § 6 dieser Schlichtungsordnung, insbesondere die Folgen des Nichterscheinens ist in der Ladung hinzuweisen.

#### **§ 6 Persönliches Erscheinen; Vertretung und Beistände; Nichterscheinen**

- (1) Die Parteien sollen im Schlichtungstermin persönlich erscheinen.
- (2) Dies gilt nicht, wenn eine Partei zu dem Termin eine Vertretung entsendet, die zur Aufklärung des Sachverhalts in der Lage und zu einem unbedingten Vergleichsabschluss schriftlich ermächtigt ist, und der Schlichter dem Fernbleiben der Partei zustimmt.
- (3) Jede Partei kann sich im Termin eines Beistands oder eines Rechtsanwalts bedienen.
- (4) Erscheint der Antragsteller unentschuldigt nicht zum Schlichtungstermin, ruht das Verfahren, wenn nicht der Antragsgegner das Scheitern der Schlichtung erklärt. Im Fall des Ruhens kann das Verfahren jederzeit wieder aufgerufen werden. Mit dem Eingang des Antrages auf Wiederaufnahme wird das Ruhen des Verfahrens beendet. Wird das Verfahren innerhalb von drei Monaten nicht wieder aufgerufen, gilt der Schlichtungsantrag als zurückgenommen.
- (5) Eine Partei kann ihr Ausbleiben an dem anberaumten Gütetermin wegen Krankheit, dringender beruflicher Verhinderung, unvermeidbarer Ortsabwesenheit oder wegen sonstiger wichtiger Gründe entschuldigen. Sie hat ihr Nichterscheinen dem Schlichter unverzüglich anzuzeigen und dabei die Entschuldigungsgründe glaubhaft zu machen. Bei entschuldigtem Ausbleiben einer Partei wird vom Schlichter ein neuer Termin bestimmt.
- (6) Fehlt der Antragsgegner unentschuldigt, wird im Protokoll die Erfolglosigkeit der Schlichtung vermerkt und das Schlichtungsverfahren als gescheitert angesehen. Dem Antragsteller ist frühestens nach 14 Tagen eine Bescheinigung über einen erfolglosen Schlichtungsversuch ("Erfolglosigkeitsbescheinigung") auszustellen.
- (7) Der Antrag gilt als zurückgenommen, wenn der Vorschuss gemäß § 14 dieser Schlichtungsordnung nicht in der vom Schlichter gesetzten Frist einbezahlt wurde.

## **§ 7 Durchführung der Verhandlung**

- (1) Die Güteverhandlung ist nicht öffentlich, es sei denn, die Partei und der Schlichter vereinbaren etwas anderes.
- (2) Die Güteverhandlung ist in der Regel in einem Termin mündlich durchzuführen. Der

Schlichter erörtert mit den Parteien mündlich die Streitsache und die Konfliktlösungsvorschläge der Parteien. Zur Aufklärung der Interessenlage kann er mit den Parteien in deren Einvernehmen auch Einzelgespräche führen. Bei komplexen Sachverhalten kann der Schlichter die Parteien auffordern, ihr Begehren schriftlich zu begründen. Dies gilt insbesondere, wenn die Parteien anwaltlich vertreten sind. Der jeweils anderen Partei ist Gelegenheit zur schriftlichen Stellungnahme zu geben.

- (3) Kann die Güteverhandlung nicht in einem Termin durchgeführt werden, wird sie unterbrochen; es ist unverzüglich ein Termin zu ihrer Fortsetzung zu vereinbaren.
- (4) Eine Ladung von Zeugen und Sachverständigen durch den Schlichter erfolgt nicht. Zeugen und Sachverständige, die von den Parteien auf ihre Kosten in den Termin gestellt werden, können angehört werden. Vorgelegte Urkunden können berücksichtigt werden. Mit Zustimmung und in Anwesenheit der Parteien und deren Vertreter können auch Ortstermine und Inaugenscheinnahmen durchgeführt werden.
- (5) Es besteht keine Befugnis des Schlichters zur Entgegennahme von eidesstattlichen Versicherungen sowie der Vereidigung der Parteien, Zeugen oder Sachverständigen.
- (6) Auf der Grundlage der Schlichtungsverhandlung kann der Schlichter den Parteien einen Vorschlag zur Konfliktbeilegung unterbreiten.

## **§ 8 Protokoll**

- (1) Über die Verhandlung ist von dem Schlichter ein Protokoll aufzunehmen. Das Protokoll enthält:
	- a) den Tag und den Ort der Verhandlung,
	- b) den Namen und Vornamen sowie die Anschriften der erschienenen Parteien, ihrer gesetzlichen Vertreter, Bevollmächtigten oder Beistände,
	- c) Angaben über den Gegenstand des Streites, den Wortlaut eines Vergleichs der Parteien oder die Feststellung, dass eine Vereinbarung zwischen den Parteien nicht zustande gekommen ist, und
	- d) die Einigung über die Kostentragung; die Kosten des Schlichtungsverfahrens sind in der Vereinbarung auszuweisen.
- (2) Das Protokoll wird vom Schlichter unterschrieben. Es ist den Parteien oder deren Verfahrensbevollmächtigten vorzulesen oder – insbesondere im Fall eines Vergleichs – zur Durchsicht vorzulegen und von ihnen im Termin zu unterschreiben.
- (3) Ein Vergleich kann von den Parteien auch schriftlich durch entsprechende Erklärung gegenüber dem Schlichter angenommen werden, falls eine oder beide Parteien noch

Bedenkzeit im Anschluss an die Güteverhandlung benötigen.

(4) Der Schlichter überlässt den Parteien oder deren Rechtsnachfolgern eine Abschrift des Protokolls. Die Ausfertigung besteht aus der mit dem Ausfertigungsvermerk versehenen Abschrift des Protokolls. Der Ausfertigungsvermerk muss Angaben über den Ort und die Zeit der Ausfertigung sowie die Person enthalten, für die die Ausfertigung erteilt wird, von der Gütestelle unterschrieben und mit dem Stempel der Gütestelle versehen sein. Die Urschrift des Protokolls bewahrt die Gütestelle zusammen mit den Verfahrensakten für die Dauer von fünf Jahren nach Beendigung des Verfahrens auf.

## **§ 9 Beendigung des Verfahrens**

Das Verfahren endet außer in den Fällen des § 6 Abs. 4, Abs. 6 und Abs. 7

- a) durch eine den Streit beendende Vereinbarung (Vergleich),
- b) wenn eine der Parteien erklärt, dass sie nicht in das Güteverfahren einzutreten wünscht,
- c) wenn eine der Parteien erklärt, dass Sie das Güteverfahren nicht fortsetzen möchte oder
- d) wenn der Schlichter das Verfahren mangels Aussicht einer Konfliktbeilegung im Güteverfahren für beendet erklärt.

## **§ 10 Erfolglosigkeitsbescheinigung**

- (1) Die Gütestelle erteilt der antragstellenden Partei im Fall des Scheiterns des Güteversuchs eine Bescheinigung über die Erfolglosigkeit der Schlichtung.
- (2) Die Gütestelle versieht die Bescheinigung mit Unterschrift und Stempel. Die Bescheinigung muss enthalten:
	- a) den Namen, Vornamen und die Anschrift der Parteien und ihrer gesetzlichen Vertreter,
	- b) Angaben über den Gegenstand des Streites,
	- c) die Zeitpunkte des Antragseinganges und der Verfahrensbeendigung sowie
	- d) Ort und Zeit der Ausstellung.

## **§ 11 Vollstreckung**

Aus dem vor dem Schlichter geschlossenen Vergleich findet die Zwangsvollstreckung statt, wenn der Vergleich durch eine hierzu befähigte Institution mit einer Vollstreckungsklausel versehen wurde (§ 797a ZPO).

### **§ 12 Gebühren und Auslagen**

- (1) Der Schlichter erhält für seine Tätigkeit einschließlich der Vor- und Nachbereitung der Güteverhandlung – ein Zeithonorar, das nach Zeitstunden bemessen und nach der Höhe des Streitwerts gestaffelt ist.
- (2) Das Stundenhonorar beträgt bei einem Streitwert

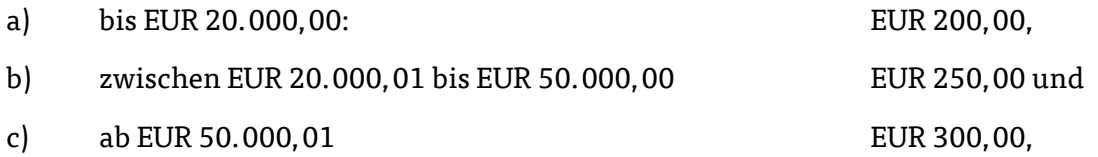

jeweils zzgl. der gesetzlichen Umsatzsteuer.

- (3) Bei Abschluss eines Vergleichs erhält der Schlichter zusätzlich eine Einigungsgebühr gemäß dem Rechtsanwaltsvergütungsgesetz (RVG) aus dem jeweiligen Streitwert zzgl. Umsatzsteuer.
- (4) Auslagen und Reisekosten werden nach den Vorschriften des RVG erstattet.

## **§ 13 Kostentragung**

- (1) Das Honorar des Schlichters tragen die Parteien je zur Hälfte als Gesamtschuldner, sofern nichts anderes vereinbart wird. Bleibt eine Partei ohne genügende Entschuldigung einem angesetzten Gütetermin fern, so hat allein diese Partei im Innenverhältnis den im Zusammenhang mit dem Gütetermin entstandenen Honoraranspruch zu tragen.
- (2) Für den Fall, dass der Antragsgegner der Durchführung des Güteverfahrens nicht zustimmt, erhält die Gütestelle für die Einleitung des Verfahrens, die Zustellung des Antrags und die Ausstellung der Erfolglosigkeitsbescheinigung vom Antragsteller eine Pauschalgebühr von EUR 350,00 zzgl. Umsatzsteuer.
- (3) Jede Partei trägt ihre Kosten selbst.

## **§ 14 Vorschuss**

- (1) Die Gütestelle ist berechtigt, vor Zustellung des Antrags zumindest den Vorschuss gemäß § 13 Abs. 2 zu verlangen.
- (2) Vor Durchführung des Gütetermins kann der Schlichter einen weiteren, angemessenen Vorschuss von beiden Parteien verlangen.

Stand: 2015